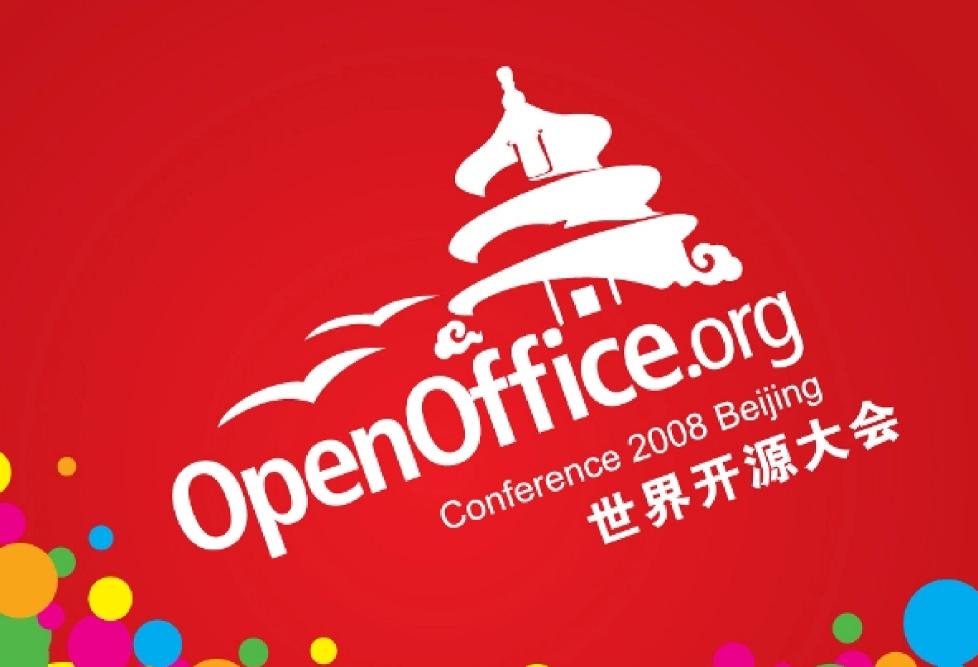

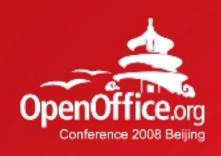

Community • Cooperation • Concepts

Christoph Noack OpenOffice.org User Experience Max Odendahl OpenOffice.org Development Christian Jansen Sun Microsystems

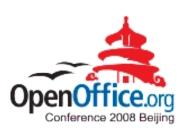

### Community Cooperation Concepts

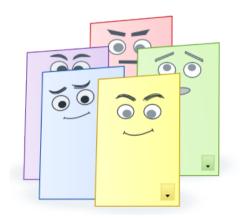

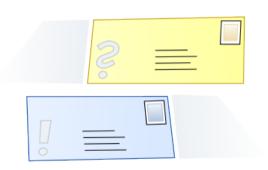

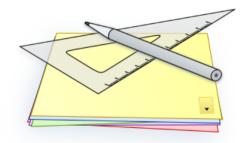

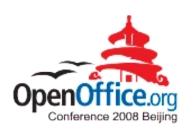

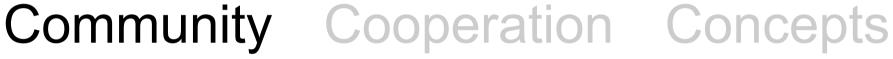

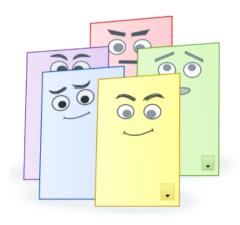

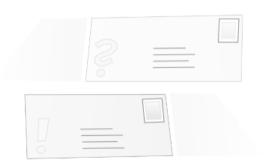

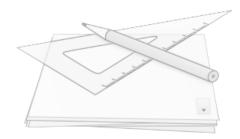

### Introduction to Notes2

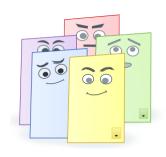

- Notes2 is an activity to improve the existing notes functionality in OpenOffice.org Writer
- Notes2 has been developed with major community involvement
- Notes2 solved about 100 issue tracker entries
- Notes2 has been rewarded in the "OpenOffice.org Community Innovation Program Awards" (Technical, Core)
- First results are contained in OpenOffice.org 3.0

Question: Do you remember the past?

### Notes in Previous Versions

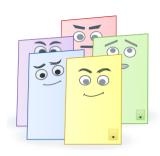

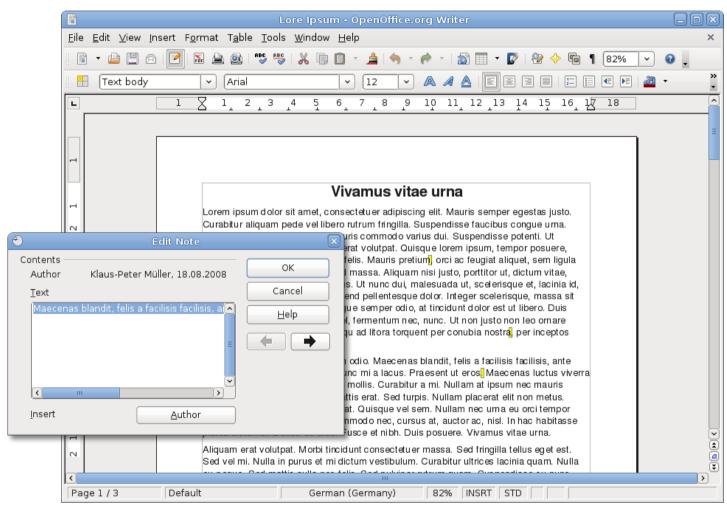

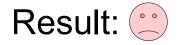

## Notes in OpenOffice.org 3.0

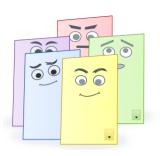

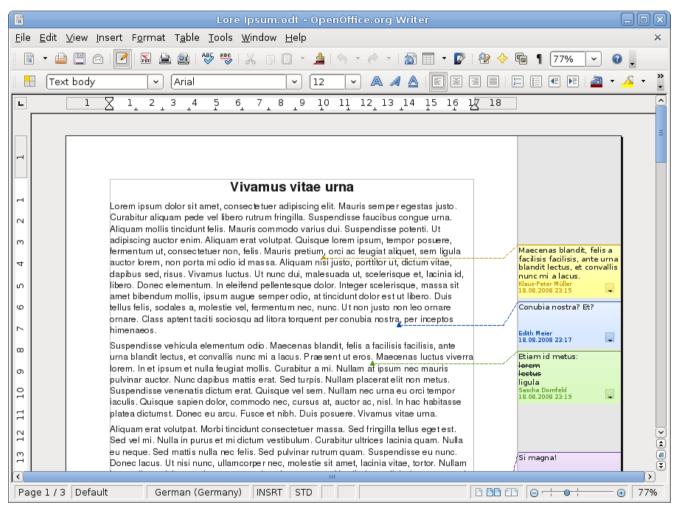

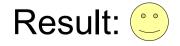

## Start of the Activity

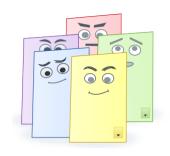

| O3/2007 Mathias Bauer proposes to start an activity within Google Summer of Code  Max Odendahl applies for the GSOC and gets accepted (Student of Computer Sciences)  O4/2007 Christoph Noack joins the team after being asked by the User Experience project lead (UX community member)  O5/2007 An implementation team is made up (i-Team "Notes2") | 06/2002 | Issue 6193 requests improvements for the notes handling in Writer |
|----------------------------------------------------------------------------------------------------|---------|-------------------------------------------------------------------|
| accepted (Student of Computer Sciences)  O4/2007 Christoph Noack joins the team after being asked by the User Experience project lead (UX community member)  O5/2007 An implementation team is made up                                                                                                    | 03/2007 | , ,                                                               |
| by the User Experience project lead (UX community member)  05/2007 An implementation team is made up                                                                                                    |         |                                                                   |
| ·                                                                                                    | 04/2007 | by the User Experience project lead                               |
|                                                                                                    | 05/2007 | •                                                                 |

### The Implementation Team

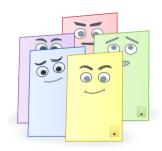

#### **User Experience**

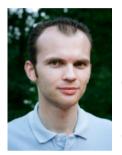

Christoph Noack Community

#### Mentor

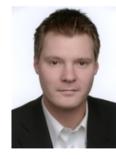

Christian
Jansen
Sun
Microsystems

### Development

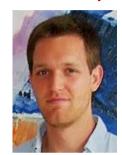

Max Odendahl Community

#### Mentor

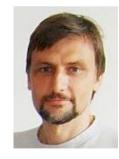

Mathias Bauer Sun Microsystems

### **Quality Assurance**

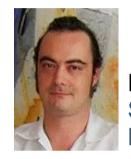

Éric Savary Sun Microsystems

#### **Documentation**

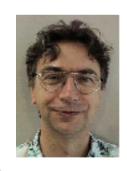

Uwe Fischer Sun Microsystems

... supported by the whole OpenOffice.org community!

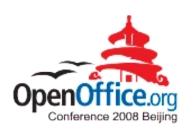

### Community Cooperation Concepts

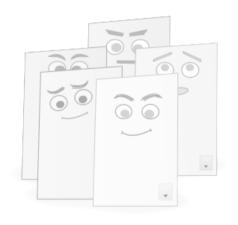

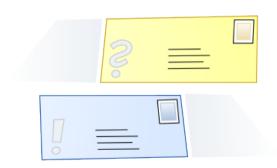

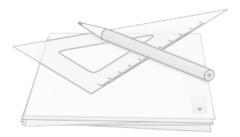

## Working Steps

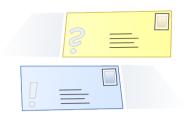

- Cooperation does mean: "come together, clarify what to do, work on it, realize something useful"
- The "working steps" show one classic approach

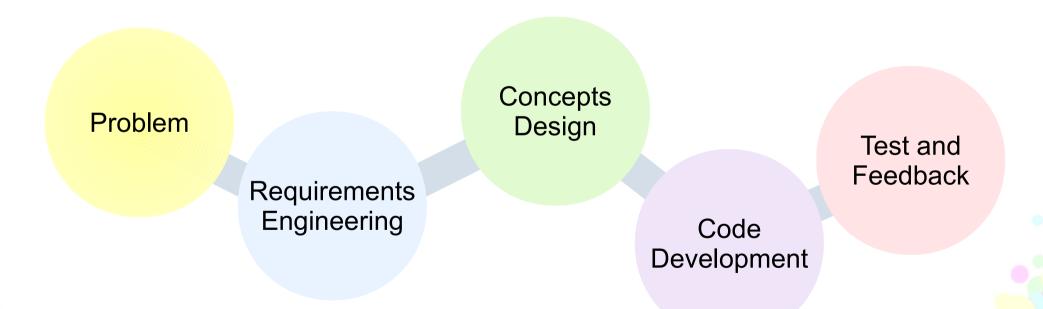

Sounds easy? Let's look at the first step...

## Understanding the Problem

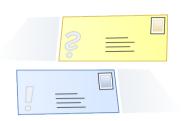

An IRC chat was the first "official" team meeting. Oh dear...

- We did not know each other (personal goals, previous work in the community, skills, ...)
- We knew the single issues of the notes, but lacked understanding for the common goal
- We had no agenda, we just started to discuss

### Experience:

- A face-to-face kick-off meeting or phone conference in the first phase may be helpful
- Formulating a project goal helps to keep the focus

## Requirements Engineering

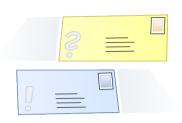

- Roadmap and design concepts are based on requirements (collection of information, prioritization, definition of terms)
- Information sources:
  - Use cases ("brainstorming")
  - Competitor analysis (different office applications)
  - Requests for enhancements (issue tracker entries, feedback on community mailing lists)
  - Experience of the implementation team

Question: Do we have some examples for that?

# Requirements Engineering Working with Use Cases

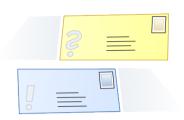

#### Example

Requirement StR 49: If the user exports a document, he wishes to be informed if notes are not visible.

Use Case: User A edited a document and filtered some notes. Then, he sends the document via email. Thus, he wishes to be informed of information which is not visible.

**Comments:** Alternative is to change the default; deactivate the export of notes.

Source: http://wiki.services.openoffice.org/wiki/Notes2

### High-level requirements:

- Identify the stakeholders
- Collect use cases in the document life cycle

### Experience:

- Judges facts, not preferences
- Very good completeness
- Effort may be high, you need to convince others

Hint: It also helps to look at the competition.

# Requirements Engineering Competitor Analysis

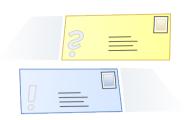

Word processor "Softmaker TextMaker 2006"

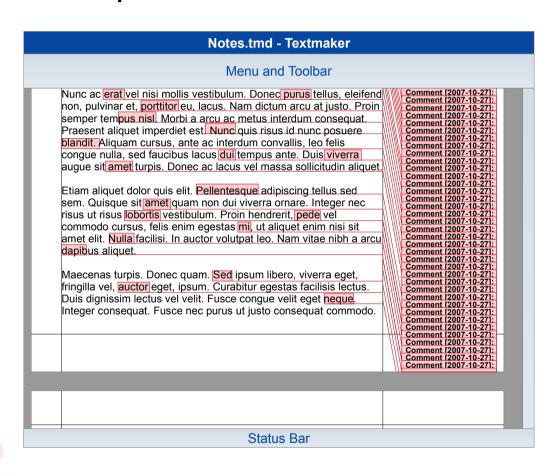

- Notes similar to Microsoft Word 2003
- Example:

   Page contains many
   notes → notes not really
   usable (overlay, cut-off)
- Similar behavior in first Apple Pages

Finding: Robust and scalable functionality required

# Requirements Engineering Competitor Analysis

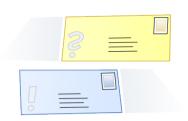

Presentation program "Microsoft Powerpoint 2003"

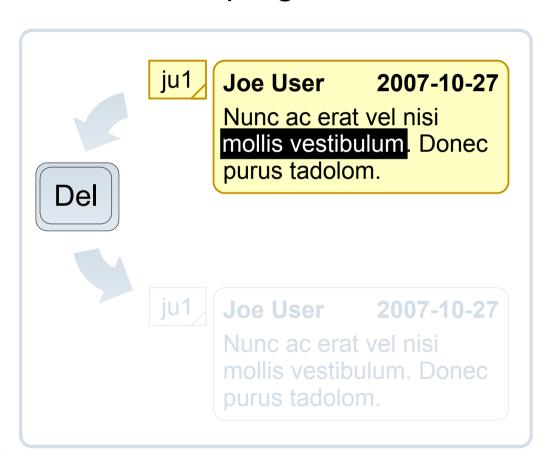

- Notes are handled like small graphic objects
- Example:
  - Click on anchor to open note window
  - Select text → text looks being editable
  - Pressing 'Del' removes the note!

Finding: Be clear in communicating different states to the user

# Communication Channels

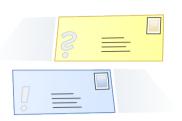

- Remote collaboration can work well!
- The tools are not that important (but we re-think their use)

| Face-to-face  | Very positive, although it was a bit too late                                                               |
|---------------|----------------------------------------------------------------------------------------------------|
| Phone Calls   | Good for the discussion of single topics (better if we had an online-whiteboard)                            |
| Chat          | <ul><li>Rated good if used between few members</li><li>Never used again by the whole team</li></ul>         |
| E-Mail        | <ul><li>Very good for discussion of single topics</li><li>Decisions shold be officially published</li></ul> |
| Issue Tracker | Good to manage mid-term to long-term issues                                                                 |
| Wiki          | Very good!                                                                                                  |

# Communication Wiki

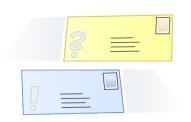

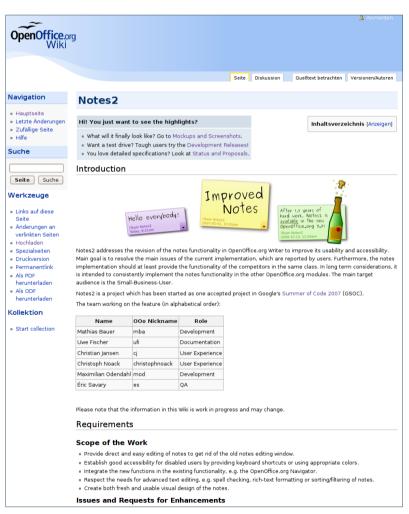

Source: http://wiki.services.openoffice.org/wiki/Notes2

### Store common knowledge, e.g.:

- Project details
- Goals and requirements
- Development roadmap
- Proposals, concepts, mockups

### Experience:

- Great for getting feedback
- Use it as soon as possible
- Care about the structure

# Communication Discussions and Decisions

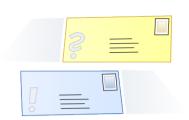

Examples: procedure, roadmap planning, design decisions

### **Experience:**

- Decisions should not be made by the whole team in general → establish guidelines accepted by the team
- Planning for a certain release didn't work well → define minimum feature and quality requirements
- The foundation provides a certain set of capabilities → identify technical constraints as soon as possible

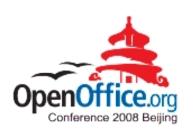

### Community Cooperation Concepts

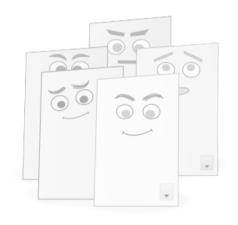

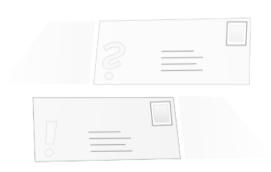

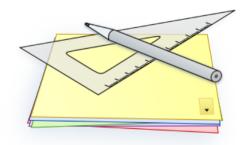

# Design Proposals "Notes Window"

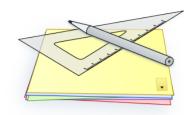

### Visual evolution of the note window and the options buttons

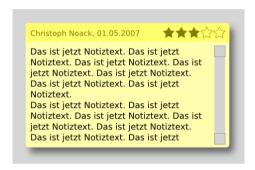

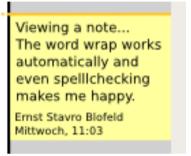

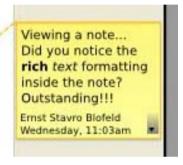

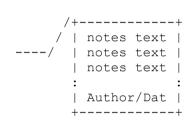

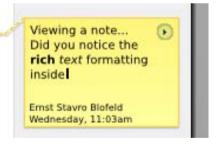

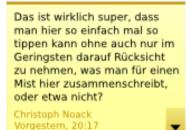

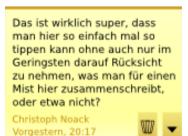

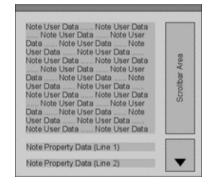

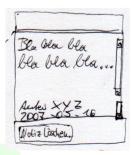

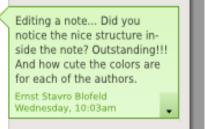

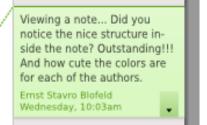

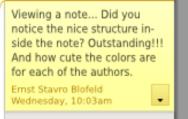

## Design Proposals "Advanced Text Editing"

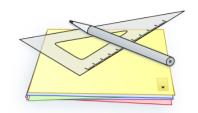

# Much text inside note window

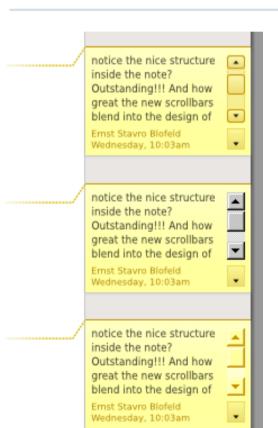

# Many notes on one document page

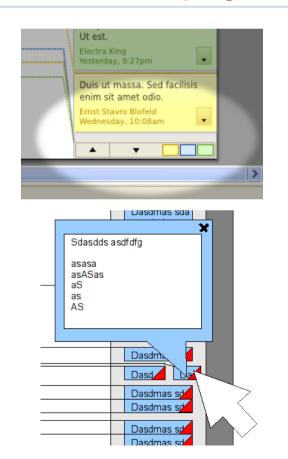

# Deleted notes for change tracking

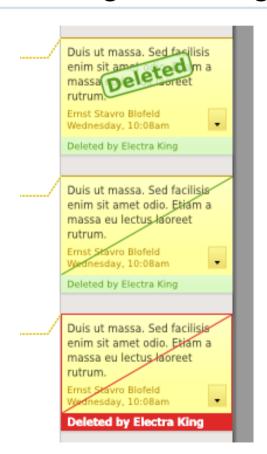

# Implemented Design "Colors"

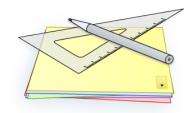

Notes author colors are based on other OpenOffice.org colors

**Definition of Colors** 

Accessibility Check

**Display Check** 

|         |     |         |         | gc                    | gc<br>mod                                 | gc<br>mod                                                                           |
|---------|-----|---------|---------|-----------------------|-------------------------------------------|-------------------------------------------------------------------------------------|
|         |     | ?       |         | gc                    | new                                       | new                                                                                 |
|         |     | ?       |         | cc                    | new                                       | new                                                                                 |
|         |     | ?       |         | cc<br>mod             | new                                       | new                                                                                 |
|         |     | ?       |         | сс                    | new                                       | new                                                                                 |
|         |     | ?       |         | cur<br>(8)            | new                                       | new                                                                                 |
|         |     | ?       |         | gc<br>mod             | new                                       | new                                                                                 |
| Annonna |     | ?       |         | gc                    | gc<br>mod                                 | new                                                                                 |
| n/a     | n/a | n/a     |         | cc<br>mod             | new                                       | new                                                                                 |
|         | n/a | n/a n/a | ? ? ? ? | ?<br>?<br>?<br>?<br>? | ? cc ? cc mod ? cc ? cr (8) ? gc mod ? gc | ? cc new ? cc new ? cc new ? cc new ? cgc new ? gc new ? gc mod new ? gc mod cc new |

| Deuteranopia |           |           | Tr         | Tritanopia |           |  |            | Protanopia |           |  |  |
|--------------|-----------|-----------|------------|------------|-----------|--|------------|------------|-----------|--|--|
| gc           | gc        | gc<br>mod | gc         | gc         | gc<br>mod |  | gc         | gc         | gc<br>mod |  |  |
| gc           | new       | new       | gc         | new        | new       |  | gc         | new        | new       |  |  |
| cc           | new       | new       | сс         | new        | new       |  |            | new        | new       |  |  |
| cc<br>mod    | new       | new       | cc<br>mod  | new        | new       |  | cc<br>mod  | new        | new       |  |  |
| cc<br>mod    | new       | new       | cc<br>mod  | new        | new       |  |            | new        | new       |  |  |
| cur<br>(8)   | new       | new       | cur<br>(8) | new        | new       |  | cur<br>(8) | new        | new       |  |  |
| gc<br>mod    | new       | new       | gc<br>mod  | new        | new       |  | gc<br>mod  | new        | new       |  |  |
| gc           | gc<br>mod | new       | gc         | gc<br>mod  | new       |  | gc         | gc<br>mod  | new       |  |  |
| cc           | new       | new       | сс         | new        | new       |  | cc         | new        | new       |  |  |

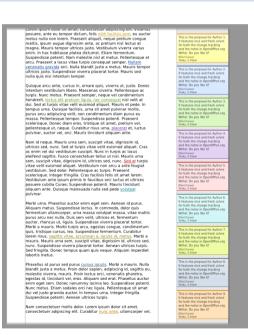

Result: New colors are consistent, fresh, accessibility tested

## Features Being Worked On

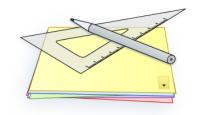

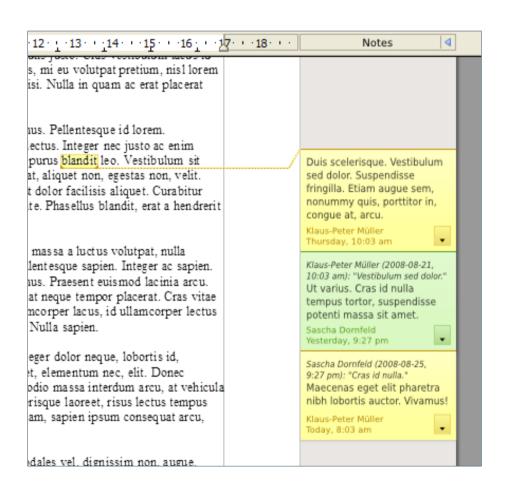

- Grouping of notes belonging together
- "Reply-To-Note" to answer existing notes
- Better integration with change tracking comments
- Improved anchors, e.g. new anchors for text areas (e.g. referring to words)

The framework is now ready for advanced functionality.

# Ideas for Future Versions "Printing"

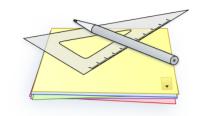

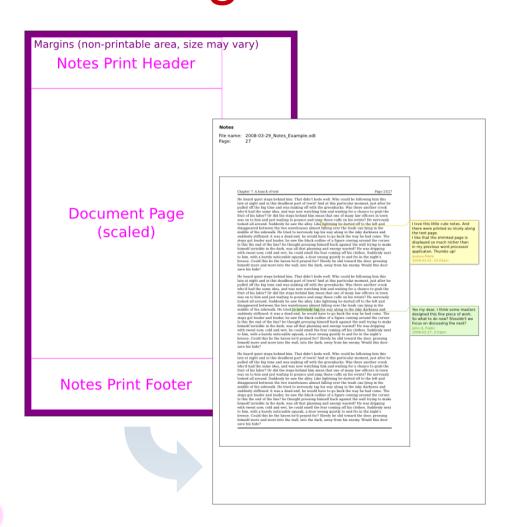

- Printing has still room for improvement
- Specification drafts available for:
  - Printing notes windows next to document
  - Printing notes text only

There are still many other ideas... Help is appreciated.

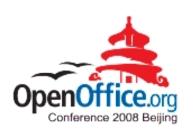

### Community Cooperation Concepts

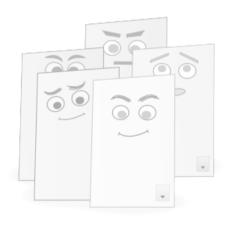

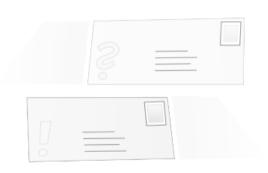

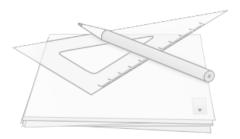

## Summary

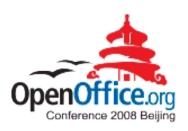

### **Community**

- Success? A feature improvement at least...
- We think, the community does have impact!

### Collaboration

- Remote collaboration does work!
- Working has been much fun and sometimes exhausting!

### Concepts

- Not everything is perfect, yet. There will be improvements!
- Many ideas still flying around.

And now? Start your project and share your experience!

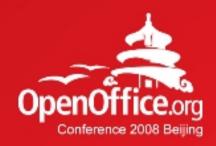

## Thanks!

### 凝聚全球力量 绽放开源梦想

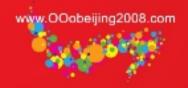

OpenOffice.org User Experience Team ux.openoffice.org

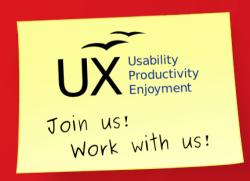